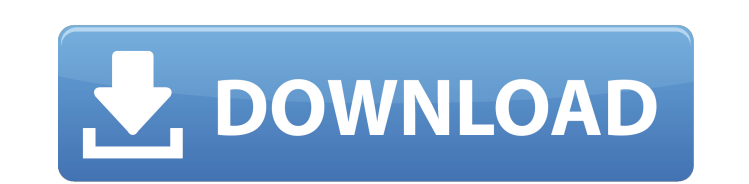

## **Port Forwarding Wizard Home Edition Crack PC/Windows (Updated 2022)**

Port Forwarding Wizard Lite is a software tool that enables you to easily forward ports of your router's. It gives you several options to input the information needed for a new port forwarding session. Some examples of what you can do with the software are: View your own or external IP address, view your ports or allow access to your router from other devices. Port Forwarding Wizard Lite was tested for its compatibility with major operating systems: Windows 7, Windows 8, Windows Vista, Mac OS X 10.6, Mac OS X 10.7 and Linux Mint Linux. It was tested in Windows Vista 32-bit, Windows XP 32-bit and Windows 7 32-bit. Related Articles Enjoy this article as well as all of our content, including E-Guides, news, tips and more. About Michael Michael is a Technology/JavaScript/Linux fan and he has written thousands of articles and various Web applications. He's a Web Developer, Tech Consultant, and a Computer Support Technician. He is a computer technician, Unix/Linux system administrator, web developer, and software engineer. He is also a Microsoft Certified Systems Engineer. A computer geek, who has been online most of his life.Q: How to create a column in a database table in which the value is of type date or datetime I am trying to add columns in a table in sql server. One of the columns should store a time. On storing it on the server, can this column be of type datetime or is datetime in the past? A: Unless you have a need to store the time to the second, I'd just store it as a date. It is unlikely you would ever need to support time components as small as seconds for the columns you are asking about. Regulars Feature When we meet the right person the right way, they are usually a good match. But that's hard to come by. Here are three tips on how you can make the most of your first date. 1. Research The longer you wait, the more you put off having to do this. You may know you want to meet the person but you haven't worked out what you'll do on the first date. The best way to work out what you would do is to do some research. Get to know yourself better - this will help you answer some really good questions.

## **Port Forwarding Wizard Home Edition Crack +**

"Capture a device's IP address in your system. View the IP address as a text. Get the URL in your browser. Get the IP address in your browser or program. Convert the IP address to the name of the computer. Capture the IP address in your program. The name of the computer is changed to the IP address." Paste the URL from the clipboard of your browser. Manually change the IP address to the name of your computer. You can then view the connection from the browser of your computer or you can view the connection from the computer to the URL that was copied. This is more powerful than the tools that have been provided by the programming companies. You can see the URL connection (IP address) while you browse and the IP address of your computer is added to your system's name. You can view all the connections that were created. The status of the connection or the work done by your router is checked. You can view the history of connections, including the number of connections, the creation date, the destination address, the gateway, the shared network or the public network, the connection type and the type of router. The software is easy to use and suitable for both home and business use. Customize Port Forwarding Wizard &c. Turn your system to a bridge and forward all the connections through it, even when the wireless network and your router are turned off. This software tool comes with a series of customization tools. Save incoming and outgoing connections. Customize the IP addresses that are allowed to be accessed (incoming and outgoing). Forward the connection through a gateway (when applicable). Forward through a defined network and subnet. Forward through an IP address range. Forward through a secondary network adapter. Paste the port number (incoming and outgoing). Add and remove your router from the list of recognized routers. Disable devices that do not support Port Forwarding Wizard c. To view a description of the options, click Port Forwarding Wizard &c. Incoming forwarding Wizard is a software tool developed in order to help individuals forward a port endlessly until the IP destination has been reached. The software development costs were high because the creators must think of everything and do it in depth. In spite of that, this software tool is extremely easy to use, and it's interface is 09e8f5149f

**Port Forwarding Wizard Home Edition Activation Code [Win/Mac] (April-2022)**

Port Forwarding Wizard Home Edition enables you to forward ports infinitely until your IP address has been reached. It's easy and offers a complete interface to forward TCP and UDP ports. Create, edit and terminate port mapping sessions in one click Port Forwarding Wizard Home Edition enables you to easily add port mapping sessions, by inputting a name, type (TCP or UDP), a port or range to listen to, destination port (single or range), maximum number of sessions, action and memo. There are also some advanced settings, which enable power users to create lists of allowed and blocked IP ranges. Apart from that, it is possible to tail or view system logs, view your IP address, often used ports and a port forwarding wizard monitor, and use a search function. The application is fairly non-obtrusive, as it can be sent to the system tray at any point, and it creates a small window on your desktop which enables you to see a graphical representation of incoming and outgoing traffic. Conclusions: Port Forwarding Wizard Home Edition is an efficient piece of software, when it comes to forwarding a port. Extensive Help contents are provided, the response time is good and the computer's performance is not going to be affected in any way. Nonetheless, you should know that, in our tests, the program crashes repeatedly when trying to view the IP address. Related Software reviews 2. WANGuard Vpn Proxy - System: Windows Version: 3.8 Relevance: Security Rating: Download WANGuard Vpn Proxy from Softonic link for Windows WANGuard is one of the fastest VPN tunnel programs, and it allows you to establish or terminate tunnel connections from any PC without having to do any special configuration. It is very easy to use, and it can work as a client-side tunnel or a server-side tunnel. WANGuard is a powerful, easy to use tool that allows you to create multiple user accounts with passwords, rename resources to easily identify them, as well as to download and upload files from the internet. Zones WANGuard can be used to establish tunnels for different applications, and, depending on your needs, you can establish tunnel connections for Internet, intranets, peer-to-peer, and dedicated networks. WANGuard supports tunneling through UDP or TCP protocols and offers advanced logging and statistics. There

## **What's New in the Port Forwarding Wizard Home Edition?**

Port Forwarding Wizard Home Edition is a software tool developed in order to help individuals forward a port infinitely until the IP destination has been reached. Tips and Tricks of Port Forwarding Wizard Home Edition How to Forward Port on Windows Server 2012 Port Forwarding Wizard Home Edition is a software tool developed in order to help individuals forward a port infinitely until the IP destination has been reached. Overview In order to secure your router, you should add a port forwarding rule, so that only authorized IP devices can access your network from the outside. Port Forwarding Wizard Home Edition has an intuitive interface, making it very simple for novices to handle. Allows you to establish a port forwarding rule in order to be able to access a specified machine Program Settings Important: It is important to know that Port Forwarding Wizard Home Edition has no third party tools or other malware in it Port Forwarding Wizard Home Edition allows you to forward selected ports to a network IP In order to forward a port, you should firstly determine the port that you want to forward. You should also verify whether the IP you want to access is the one that you have on the port that you forward. You should also verify whether the machine/s that you want to access is the one that has the port that you are forwarding It is also important that you are aware that the IP Address that you are forwarding to must be the same as the IP address that you have on the port that you are forwarding, and the port that you are forwarding must be enabled for in the router. You should also be aware that every network port that you forward that is usually the one used for a specific system or process, so you should make sure that you are able to access the machine that you are forwarding by use of the port that you are forwarding. Finally, you should know that some ports are restricted in access, and in order to know the list of ports that you are able to forward on the router, you should refer to the instructions that were provided by the router. You should also verify whether the machine/s that you want to access is the one that has the port that you are forwarding You should be aware that the IP address that you are forwarding must be the same as the IP address that you have on the port that you are forwarding, and the port that you are forwarding must be enabled for in the router.

## **System Requirements:**

Windows 7/8/8.1/10: CPU: Intel Pentium 4 2.4 GHz or AMD Athlon x64 3000+ Memory: 2 GB RAM Hard Drive: 1 GB HD space Graphics: 1 GB DirectX 9 Compatible GPU Network: Broadband Internet connection DirectX: Version 9.0c DLC Additions: - Gaze Emote, Eye Closed - Fingerless Gloves of the Dawn, Tides of Time - Flesh

[https://theangelicconnections.com/wp-content/uploads/2022/06/Snackr\\_\\_Crack\\_\\_Product\\_Key\\_Updated.pdf](https://theangelicconnections.com/wp-content/uploads/2022/06/Snackr__Crack__Product_Key_Updated.pdf) <http://cscases.com/?p=3539> <https://tiaproruntolidepov.wixsite.com/rescawar/post/time-attendance-recorder-software-crack-keygen> <http://kramart.com/electronome-download-pc-windows-final-2022/> [http://pelangideco.com/wp-content/uploads/2022/06/STARTzjs\\_Crack\\_Free\\_3264bit.pdf](http://pelangideco.com/wp-content/uploads/2022/06/STARTzjs_Crack_Free_3264bit.pdf) <https://obzorkuhni.ru/computerssoftware/artificial-gravity-simulation-crack-license-key-x64-april-2022/> [https://vietnamnuoctoi.com/upload/files/2022/06/KpYvwI34fDhm4UFXjHSJ\\_08\\_2c50bcb6d39f65df781fc752236c03dc\\_file.pdf](https://vietnamnuoctoi.com/upload/files/2022/06/KpYvwI34fDhm4UFXjHSJ_08_2c50bcb6d39f65df781fc752236c03dc_file.pdf) <https://www.nansh.org/portal/checklists/checklist.php?clid=70773> [https://humansofuniversity.com/wp-content/uploads/2022/06/My\\_Flash\\_Drive\\_LED.pdf](https://humansofuniversity.com/wp-content/uploads/2022/06/My_Flash_Drive_LED.pdf) https://www.waggners.com/wp-content/uploads/RexPDF\_Crack.pdf <https://5camper.com/wp-content/uploads/2022/06/skylodis.pdf> <http://www.pilsbry.org/checklists/checklist.php?clid=3245> <https://www.miesenbach.com/wp-content/uploads/2022/06/raykeil.pdf> <https://tutorizone.com/wp-content/uploads/2022/06/haznikt.pdf> [https://followgrown.com/upload/files/2022/06/uJsv77bON7OBbGwyB4t7\\_08\\_12dc4a6b00ec0a78f7df892bab692a65\\_file.pdf](https://followgrown.com/upload/files/2022/06/uJsv77bON7OBbGwyB4t7_08_12dc4a6b00ec0a78f7df892bab692a65_file.pdf) <https://myvideotoolbox.com/cd-ripper-crack-with-key-free/> <https://myvideotoolbox.com/gifviewer-product-key-full-download-for-pc/> <https://www.onk-group.com/dvdfab-dvd-ripper-crack-full-product-key/> [https://allurefashion.net/wp-content/uploads/2022/06/Compact\\_Tray\\_Meter\\_Crack\\_\\_\\_Free\\_Download\\_X64\\_Updated\\_2022.pdf](https://allurefashion.net/wp-content/uploads/2022/06/Compact_Tray_Meter_Crack___Free_Download_X64_Updated_2022.pdf) [http://covid19asap.com/wp-content/uploads/2022/06/Ghostscript\\_Studio.pdf](http://covid19asap.com/wp-content/uploads/2022/06/Ghostscript_Studio.pdf)